JANUARI - MEI 2016 VOLUME 8 - NOMOR 1

ISSN: 1979-0783

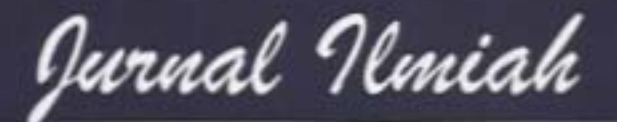

# ENERGI & KELISTRIKAN

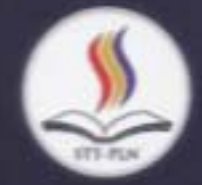

**SEKOLAH TINGGI TEKNIK - PLN** 

INTERFERENSI JARINGAN SENSOR NIKABEL DENGAN JARINGAN WIFI Hendrianto Husada

PENGARUH POLA OPERASI LOAD LIMIT DAN FREE GOVERNOR TERHADAP KINERJA TURBIN GAS PLTGU MUARAKARANG

Erlina: Oki Aditya

PERANCANGAN DAN SIMULASI SISTEM OFFGRID PEMBANGKIT LISTRIK TENAGA SURYA (PLTS) UNTUK TOWER BTS 1500 WATT. Kukuh Aris Santoso

PROSES LISTRIK DALAM TUBUH MANUSIA Isworo Pujotomo

OPTIMASI PRODUKSI ENERGI SURYA DARI DESAIN PEMBANGKIT TENAGA SURYA DI ATAP STT-PLN Retno Aita Diantari

MENGATASI RUGI-RUGI EKSTERNAL DALAM PERENCANAAN TRANSMISI KABEL BAWAH LAUT Tri Joko Pramono

ANALISA DCS (DISTRIBUTED CONTROL SYSTEM) PADA PROSES POLIMERISASI Syarif Hidayat; Irsyadi Akbar Jay

GANGGUAN PADA GARDU DISTRIBUSI TIPE PORTAL Novi Gusti Pahiyanti; Nurmiati Pasra

RANCANGAN SISTEM KEAMANAN LOKER PADA ALAT PENGISI BATERAI GADGET UNTUK FASILITAS UMUM: E-LOCKER

Tasdik Darmana; Jumiati; Titi Ratnasari

KAJIAN KELAYAKAN RELE DIFERENSIAL TRANSFORMATOR MICOM P645 MENGGUNAKAN RTDS Christine Widyastuti

KINERJA RELAY JARAK DI TRANSMISI BERDASARKAN PENGARUH STATCOM Sigit Sukmajati

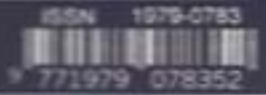

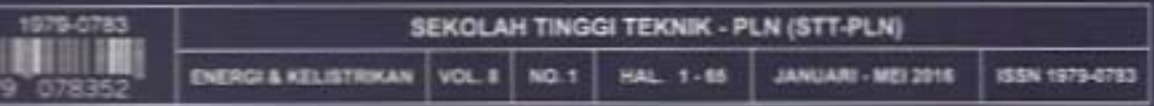

## KINERJA RELAY JARAK DI TRANSMISI BERDASARKAN **PENGARUH STATCOM**

Sigit Sukmajati sigitsukmajati@yahoo.com Teknik Elektro, Sekolah Tinggi Teknik PLN

#### **ABSTRACT**

By using equipment FACTS (flexible AC transmission systems) on the transmission line is an attempt to make the Electric Power System more efficient and reliable is one compensation equipment in FACTS is STATCOM or static synchronous compensator. Controlling the voltage stability on the transmission line can use Static synchronous compensator, so as ultimately increase the power transfer capability on the channel. Voltage and current signals in the relay will be affected by the STATCOM on the transmission line. This influence would have no effect on the performance of the protection system, such as the distance relay. This research will discuss about the transmission line is compensated by STATCOM based on the performance of the distance relay.

Keywords: Relay Distance, STATCOM, Transmission

#### **ABSTRAK**

Dengan menggunakan peralatan FACTS ( flexible AC transmission system ) pada saluran transmisi adalah usaha untuk membuat Sistem Tenaga Listrik lebih efisien dan dapat diandalkan adalah Salah satu peralatan kompensasi pada FACTS adalah STATCOM atau static synchronous compensator. Pengontrolan stabilitas tegangan pada saluran transmisi dapat menggunakan Static synchronous compensator, sehinggga pada akhirnya dapat meningkatkan kemampuan transfer daya pada saluran. Sinyal tegangan dan arus pada relay akan dipengaruhi dengan adanya STATCOM pada saluran transmisi. Pengaruh ini akan memberi efek pada kinerja dari sistem proteksi, seperti relay jarak. Pada penelitian ini akan membahas tentang saluran transmisi yang dikompensasi oleh STATCOM berdasarkan kinerja relay jarak.

Kata Kunci : Relay Jarak, STATCOM, Trasmisi

## I. PENDAHULUAN

Dalam perkembangan ini bidang kelistrikan mengalami pertumbuhan yang sangat pesat seiring dengan pertumbuhan ekonomi masyarakat dunia. Hal ini dikarenakan adanya berbagai kemudahan dan fleksibilitas yang dimiliki oleh tenaga listrik dalam pengusahaan dan penggunaannya hingga saat ini tenaga listrik dapat dikatakan sebagai salah kebutuhan pokok yang tidak satu dapat ditinggalkan.

Diperlukannya suatu jaringan tenaga listrik daalam proses penyaluran tenaga listrik dari pusat pembangkit kepada konsumen. Sistem jaringan ini terdiri dari jaringan transmisi (sistem tegangan extra tinggi dan tegangan tinggi) dan jaringan distribusi (sistem tegangan menengah dan tegangan rendah). Dalam sistem transmisi stabilitas tegangan pada jaringan menjadi pokok permasalahan yang utama.

Mengatasi permasalahan didalam stabilitas tegangan saluran transmisi digunakan peralatan kompensasi atau lebih dikenal dengan FACTS (flexible AC transmission system). Salah satu peralatan yang termasuk FACTS adalah static synchronous compensator (STATCOM). Dalam<br>beberapa decade terakhir STATCOM menjadi popular penggunaan dari elektronika daya sebagai pengontrol daya reaktif. STATCOM secara luas digunakan pada kompensasi shunt di saluran transmisi.

Penggunaan static synchronous compensator adalah untuk mengontrol aliran daya atau meningkatkan kemampuan transfer daya pada saluran transmisi yang panjang. Lokasi terbaik untuk static synchronous compensator adalah pada titik tengah dari saluran. Proteksi pada saluran transmisi menggunakan relay jarak, relay ini bekerja secara sederhana dan harus bekerja pada berbagai keadaan. Penggunaan STATCOM di saluran transmisi memberikan dampak pada kinerja relay jarak, sehingga pada akhirnya relay ini tidak dapat bekerja maksimal pada saat gangguan terjadi di saluran.

Dalam penelitian ini penulis mencoba untuk menganalisa kinerja relay jarak yang dikompensasi oleh STATCOM pada saluran transmisi. Dengan demikian dapat diketahui pengaruh STATCOM pada sistem proteksi khususnya relai jarak.

Pada dasarnya tujuan penelitian ini dengan memilih judul "Kinerja Relay Jarak Di Transmisi Berdasarkan Pengaruh STATCOM" adalah untuk mengetahui imbas dari terpasangnya kompensasi STATCOM pada saluran transmisi dan dampaknya bagi kinerja relay jarak.

#### 2. KAJIAN LITERATUR

Relai Jarak

Tenaga listrik merupakan suatu kebutuhan pokok dalam kehidupan manusia, terutama untuk masyarakat yang tinggal di kota-kota besar. Kebutuhan tenaga listrik yang sangat tinggi dapat dipenuhi dengan suatu sistem interkoneksi jaringan daya secara berkesinambungan seperti sistem interkoneksi Jawa-Bali. Hal ini berdampak pada sistem interkoneksi vang semakin rumit, sehinggga diperlukan suatu sistem proteksi yang dapat diandalkan untuk mendukung kestabilan sistem tersebut.

Untuk mencapai tujuan tersebut, peralatan proteksi harus beroperasi dengan kecepatan yang tinggi dan dapat menyeleksi gangguan yang terjadi. Pada suatu sistem transmisi proteksi yang umumnya digunakan adalah relai

#### Hal - hal Yang Menimbulkan Kesalahan Operasi Relai Jarak

#### 1. Tahanan busur

Hubung singkat pada saluran transmisi bukan merupakan hubung singkat langsung antar penghantar atau penghantar dengan tanah, tetapi melalui tahanan. Tahanan untuk sistem transmisi tegangan tinggi umumnya terdiri dari tahanan busur, dan untuk gangguan satu fasa ke tanah ditambah dengan tahanan pentanahan. Kedua macam tahanan tersebut pengaruhnya sama terhadap relai jarak, pada bab ini hanya membahas tentang masalah tahanan busur.

Tahanan busur listrik yang terjadi di titik gangguan mempunyai kesalahan (error) terhadap kerja elemen pengukur dari relai jarak. Hal ini dapat dijelaskan pada gambar 3. 3. Apabila tidak ada tahanan busur api maka daerah proteksi relai

mencapai titik A1, tapi karena adanya tahanan busur dengan tahanan R sebesar AB maka daerah proteksi relai menjadi lebih pendek yaitu hanya sampai titik A.

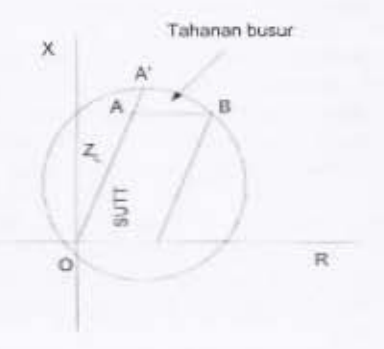

Gambar 1. Pengaruh tahanan busur

#### 2. Pengaruh Infeed

Infeed dalam masalah ini ialah adanya pengaruh dari penambahan atau pengurangan arus yang menuju titik gangguan terhadap arus yang melalui relai yang ditinjau. Penambahan arus ini pada dasamya karena adanya pembangkit atau adanya perubahan saluran transmisi dari saluran ganda ke tunggal atau sebaliknya. Karena adanya infeed ini impedansi yang dilihat relai menjadi lebih besar (letak gangguan seolah-olah menjadi lebih jauh) atau impedansi menjadi lebih kecil (letak gangguan menjadi lebih dekat). Dengan demikian jangkauan relai menjadi jangkauan kurang (underreach) atau jangkauan lebih (over-reach).

Pada waktu mengadakan penyetelan perlu ditinjau pengaruh infeed ini, terutama pada daerah batas, untuk menentukan apakah jangkauan relai menjangkau seperti yang dikehendaki dan masih selektif. Pengaruh infeed digambarkan dalam gambar 3.5.

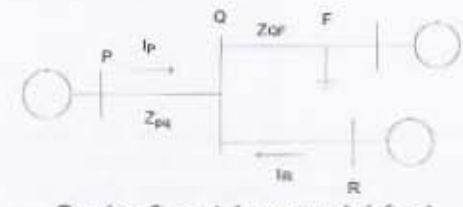

Gambar 2. contoh pengaruh infeed

Impedansi rii relai jarak pada bus P adalah

$$
Z_p = \frac{V_p}{I_p}
$$

Tegangan bus P untuk gangguan F adalah :

 $V_p = Z_{PQ} l_p + Z_{PQ} (l_p + l_R)$ Impedansi yang dirasakan oleh relai adalah :

$$
Z_P = \frac{V_P}{I_P} = Z_{PQ} + Z_{PQ} \left( 1 + \frac{I_R}{I_P} \right)
$$

Gangguan F terlihat lebih kecil dari sebenarnya. Pada dua saluran terminal tidak terlalu penting. Pada tiga saluran terminal, bagaimanapun pengaruh infeed sangat perlu dipertimbangkan untuk memastikan saluran yang dilindungi dapat dijangkau seluruhnya pada berbagai kondisi.

#### Kinerja Relay Jarak Pada Saluran Transmisi

Aplikasi dari relai jarak adalah untuk melindungi saluran transmisi yang umumnya terdiri dari tiga zona, karena baik relai maupun trafo arus ataupun trafo tegangan mempunyai kesalahan yang bisa posistif maupun negatif, maka jangkauannya bisa lebih jauh atau bisa lebih pendek dari yang seharusnya.

Jika diasumsikan jangkauannya mempunyai kesalahan ± 15%, maka daerah kerjanya dibuat 85% dari saluran yang diamankan. Maksudnya supaya tidak mungkin menjangkau sampai ke seksi berikutnya. Sisanya 15% di ujung akhir saluran, diamankan oleh relai tingkat kedua dengan setting vang lebih besar.

Gambar berikut memperlihatkan daerah kerja relai jarak pada saluran transmisi.

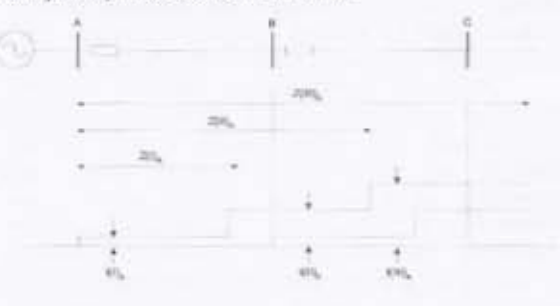

Gambar 3. Daerah Kerja Relay Jarak Secara umum kaidah penyetelan relai jarak tiga tingkat adalah sebagai berikut

60 | JURNAL ENERGI & KELISTRIKAN VOL. 8 NO.1, JANUARI - MEI 2016

- $Z_{\text{zone 1}}(A) = 0,85 Z_{AB}$  $Z_{\text{zone 2}}(A)$  min = 1,15  $Z_{AB}$  $Z_{\text{zone }2}$ (A) max = 0,85 ( $Z_{AB}$  + 0,85  $Z_{BC}$ )  $Z_{zone 2}$  min  $\leq Z_{zone 2} \leq Z_{zone 2}$  max
- $Z_{\text{zone }3}$  (A) min = 1,15 ( $Z_{AB}$  +  $Z_{BC}$ ) Z zone 3 (A) max =  $0.85$  (Z<sub>AB</sub> +  $0.85$  (Z<sub>BC</sub>+  $0.85Z_{CD}$ )  $Z_{zone3}$  min  $\leq Z_{zone3} \leq Z_{zone3}$  max

Berdasarkan Syukriyadin, Muntasir.  $<sub>can</sub>$ </sub> Syahriza Pengaruh Arus Infeed terhadap Kinerja Rele Jarak menghasilkan arus infeed masuk ke sistem transmisi, arus infeed ini akan membuat impedansi yang dilihat oleh rele seolah-olah menjadi lebih besar atau menjadi lebih kecil. Sehingga dalam men-setting rele jarak harus dipertimbangkan pengaruh dari arus infeed ini. Hal ini akan menyebabkan pendeteksian lokasi menjadi salah. Hasil gangguan simulasi memperlihatkan arus infeed ini mengakibatkan rele jarak di Gardu Induk Banda Aceh bekerja tidak optimal, untuk mengkompensasi arus infeed ini dalam penyetelan rele jarak harus memasukkan faktor rele jarak sebesar 1,130.

Sedangkan berdasarkan Cristof Naek Halomoan Tobing "Relai Jarak Sebagai Proteksi<br>Saluran Transmisi" bahwa koordinasi rele jarak selama ini berdasarkan parameter saluran transmisi dengan kompensasi perkiraan besarnya gangguan yang dihitung secara off-line. Tetapi dengan keadaan sistem yang berubah-ubah yang mengakibatkan parameter saluran transmisi juga berubah serta adanya gangguan yang tidak bisa diperkirakan besarnya, maka setting rele yang ada bisa menjadi tidak selektif. Oleh karena itu diperlukan kordinasi rele yang lebih baik.

Dengan hal tersebut peneliti mencoba untuk mendapatkan cara yang lebih baik untuk pengamanan transmisi dengan menggunakan rele jarak yang di kompensasi dengan STATCOM.

#### **METODE PENELITIAN**  $3.$

Pada penelitian ini metode yang dipakai oleh peneliti sebagai berikut:

- Mencari Data Transmisi Grati Piton  $1.$
- Mencari Data Generator dan Data Trafo  $2.$
- $3.$ Melakukan perhitungan nilai setting dari relai jarak pada saluran transmisi sistem 500 Kv.
- $4.$ Melakukan perhitungan besarnya arus hubung singkat ketika terjadi gangguan satu fasa ke tanah.
- 5. Memperhitungkan gangguan pada 60% saluran transmisi Grati - Piton.
- 6. Memperhitungkan gangguan pada 70% saluran transmisi Grati - Piton.
- 7. Memperhitungkan gangguan pada 80% saluran transmisi Grati - Piton.
- 8. Memperhitungkan gangguan pada 90% saluran transmisi Grati - Piton

#### 4. HASIL DAN PEMBAHASAN

Dari hasil penelitian ini dilakukan perhitungan nilai setting dari relai jarak pada saluran transmisi sistem 500 Kv dan perhitungan besarnya arus hubung singkat ketika terjadi gangguan satu fasa ke tanah dengan menggunakan matlab untuk

mengetahui besar arus gangguan yang mengalir pada relai jarak.

Untuk mengetahui besamya arus reaktif (arus shunt) yang dikompensasi oleh STATCOM pada saluran transmisi, maka penulis melakukan simulasi menggunakan simulink pada matlab dan setelah itu melakukan perhitungan impedansi relai jarak sesuai persamaan 15 pada bab III, vaitu sebagai berikut:

$$
Z = nZ_1 + \frac{I_{sh}}{I_{relai}} (n-0.5)Z_1
$$

Sistem transmisi yang digunakan pada simulasi ini adalah sistem transmisi 500 Kv antara Grati -Piton. Sesuai dengan gambar 4.1, yaitu sebagai berikut:

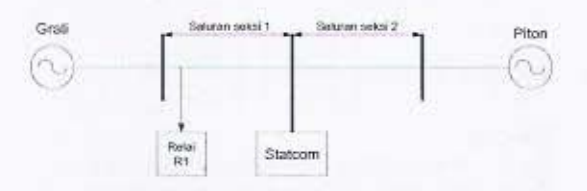

Gambar 4. Saluran transmisi Grati - Piton

#### Data Saluran Trasmisi 500 kV Grati - Piton Data transmisi

- Tipe dan ukuran penghantar: ACSR-Gannet 4X392.8mm
- Panjang saluran: 88.363 km
- Impedansi saluran urutan positif : (2.217911 +  $(24.81233)\Omega$
- Impedansi saluran urutan nol: (15.46352 +  $(74.40164)\Omega$
- Ratio trafo tegangan (PT): 500 / 0,1
- Ratio trafo arus (CT): 2000 / 1

#### Data generator dan trafo  $A = 4E0.8816$

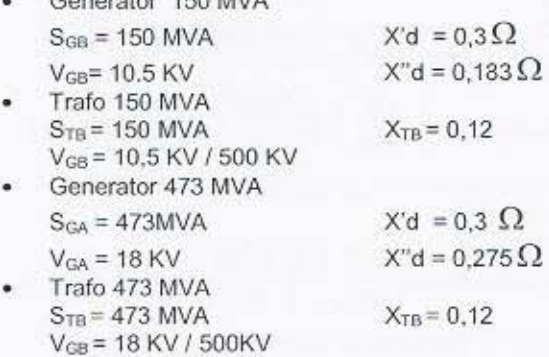

#### PERHITUNGAN ARUS HUBUNG SINGKAT SATU **FASA KE TANAH**

Untuk menghitung gangguan hubung singkat pada sistem transmisi 500 Kv Piton - Grati maka diperlukan beberapa parameter, antara lain impedansi jaringan transmisi Piton - Grati, Impedansi generator dan impedansi transformator PLTU Paiton dan PLTGU Grati. semua parameter tersebut diubah menjadi satuan pu.

Berikut ini adalah perhitungan arus hubung singkat satu fasa ketanah. Pada gangguan ini diasumsikan nilai impedansi gangguaan ZF = 0 dan gangguan terjadi pada fasa a.

JURNAL ENERGI & KELISTRIKAN VOL. 8 NO.1, JANUARI - MEI 2016 | 61

Untuk menghitung besar arus gangguan yang mengalir pada relai jarak, maka penulis menggunakan perhitungan dengan menggunakan matlah

#### Besaran dasar (perhitungan per unit)  $MVA_{base} = 2500 MVA$   $KV_{base} = 500 KV$

$$
Z_{\text{base}} = \frac{K V_{\text{base}}^2}{M V A_{\text{base}}} = \frac{500^2}{2500} = 100 \text{ ohm}
$$

 $I_{base} = \frac{MVA_{base}.1000}{\sqrt{3}.KV_{base}}$  $I_{base} = \frac{2500}{\sqrt{3.500}} = 2,89 \text{ kA}$ 

$$
Z(\text{pu})_n = Z_0(\text{pu}) \left(\frac{Kv_{bo}}{Kv_{bo}}\right)^2 \left(\frac{MVA_{bo}}{MVA_{bo}}\right)
$$

Dimana:

 $Z_n$ = impedansi (pu) dengan base baru = impedansi (pu) dengan base lama  $Z_0$  $KV_{bn}$  = tegangan dasar (KV) baru KV<sub>bo</sub> = tegangan dasar (KV) lama MVA<sub>bn</sub> = daya dasar (MVA) lama MVA<sub>to</sub> = daya dasar (MVA) baru

Nilai impedansi urutan positif dan negatif (baru) untuk generator PLTGU Grati

$$
Z_n \text{ (pu)} = 0.3 \left( \frac{10.5}{500} \right)^2 \left( \frac{2500}{150} \right) = 0.002205 \text{ pu}
$$

Nilai impedansi urutan nol (baru) untuk generator PLTGU Grati

$$
Z_{\text{n}}\left(\text{pu}\right) = 0.183 \left(\frac{10.5}{500}\right)^2 \left(\frac{2500}{150}\right) = 0.00134505
$$

ou

Nīlai impedansi urutan positif dan negatif (baru) untuk generator PLTGU Piton

$$
Z_{\text{n}}\left(\text{pu}\right) = 0.3 \left(\frac{18}{500}\right)^2 \left(\frac{2500}{473}\right) = 0.002055 \text{ pu}
$$

Nilai impedansi urutan nol (baru) untuk generator PLTGU Piton

$$
Z_n \text{ (pu)} = 0,275 \left( \frac{18}{500} \right)^2 \left( \frac{2500}{473} \right) = 0.0018837 \text{ pu}
$$

Nilai impedansi urutan (baru) untuk transformator PLTGU Grati

$$
Z_{\text{e}}\left(\text{pu}\right) = 0.12 \quad \left(\frac{2500}{150}\right) = 1,986754967 \text{ pu}
$$

Nilai impedansi urutan (baru) untuk transformator **PLTU Piton** 

$$
Z_n(pu) = 0.12
$$
  $\left(\frac{2500}{473}\right) = 0.634249471 pu$ 

Nilai impedansi urutan positif (baru) untuk saluran transmisi Grati - Piton

$$
Z_{nt}(pu) = \frac{2,217911 + j24,81233}{100} = 0,02217911
$$

#### $+j0,2481233$  pu

Nilai impedansi urutan negatif (baru) untuk saluran transmisi Grati - Piton

 $Z_{n2}$  (pu) =  $Z_{n1}$  = 0,02217911 + j 0,2481233 pu Nilai impedansi urutan nol (baru) untuk saluran transmisi Grati - Piton

$$
Z_{n0} \text{ (pu)} = \frac{15,46352 + j74,40164}{100} = 0,1546352
$$

+ j0,7440164 pu

Pada perhitungan arus gangguan hubung singkat ini, penulis mensimulasikan gangguan berada pada 60%, 70%, 80% dan 90% dari saluran transmisi Grati - Piton.

Gangguan pada 60% saluran transmisi Grati -Piton

- · Nilai impedansi urutan positif untuk bus gangguan saluran 1-3  $Z_{h1}(pu) = 60\% \times 0.02217911 + i 0.2481233$
- $= 0.0133075 + j0.14887398$ · Nilai impedansi urutan negatif untuk bus gangguan saluran 1-3

$$
Z_{n2}
$$
 (pu) =  $Z_{n1}$  = 0,0133075 + j0,1488739

- Nilai impedansi urutan nol untuk bus gangguan saluran 1-3  $Z_{r0}$  (pu) = 60% x 0,1546352 + j0,7440164
- $= 0.09278112 + j0.44640984$ · Nilai impedansi urutan positif untuk bus
- gangguan saluran 2-3  $Z_{0.1}(pu) = 40\% \times 0.02217911 + j 0.2481233$  $= 0,008871644 + j0,0924932$
- Nilai impedansi urutan negatif untuk bus gangguan saluran 2-3
- $Z_{n2}$  (pu) =  $Z_{n1} = 0.008871644 + 0.0924932$ Nilai impedansi urutan nol untuk bus gangguan

saluran 2-3  $Z_{r0}$  (pu) = 40% x 0,1546352 + j0,7440164

 $= 0,06185408 + 0,29760656$ 

Gangguan pada 70% saluran transmisi Grati -Piton

- Nilai impedansi urutan positif untuk bus gangguan saluran 1-3  $Z_{0.1}(pu) = 70\% \times 0.02217911 + j.02481233$  $= 0.0155254 + j0.173686$
- Nilai impedansi urutan negatif untuk bus gangguan saluran 1-3
	- $Z_{e2}$  (pu) =  $Z_{01}$  = 0,0155254 + j0,173686
- · Nilai impedansi urutan nol untuk bus gangguan saluran 1-3  $Z_{r0}$  (pu) = 70% x 0,1546352 + j0,7440164
- $= 0,1082446 + j0,5208115$ Nilai impedansi urutan positif untuk bus
- gangguan saluran 2-3  $Z_{n,1}(pu) = 30\% \times 0.02217911 + j.02481233$  $= 0,00653733 + j0,0744369$
- Nilai impedansi urutan negatif untuk bus gangguan saluran 2-3  $Z_{12}$  (pu) =  $Z_{01}$  = 0,00653733 + j0,0744369

Nilai impedansi urutan nol untuk bus gangguan saluran 2-3

 $Z_{n0}$  (pu) = 30% x 0,1546352 + j0,7440164  $= 0,046391 + j0,223205$ 

Gangguan pada 80% saluran transmisi Grati -Piton

- Nilai impedansi urutan positif untuk bus gangguan saluran 1-3  $Z_{n,1}(pu) = 80\% \times 0.02217911 + j.02481233$  $= 0,0177433 + j0,198499$
- Nilai impedansi urutan negatif untuk bus ٠ gangguan saluran 1-3
- $Z_{n2}$  (pu) =  $Z_{n1}$  = 0,0177433 +j0,198499 Nilai impedansi urutan nol untuk bus gangguan saluran 1-3  $Z_{n0}$  (pu) = 80% x 0,1546352 + j0,7440164
- $= 0,1237082 + j0,59521312$ Nilai impedansi urutan positif untuk bus gangguan saluran 2-3
- $Z_{n-1}(pu) = 20\% \times 0.02217911 + j.02481233$  $= 0,00435822 + j0,0496247$
- Nilai impedansi urutan negatif untuk bus gangguan saluran 2-3
- $Z_{c2}$  (pu) =  $Z_{rt}$  = 0,00435822 +j0,0496247 Nilai impedansi urutan nol untuk bus gangguan saluran 2-3  $Z_{n0}$  (pu) = 20% x 0,1546352 + j0,7440164

 $= 0,03092704 + j0,14880328$ 

Gangguan pada 90% saluran transmisi Grati -**Piton** 

- Nilai impedansi urutan positif untuk bus gangguan saluran 1-3  $Z_{0.1}(pu) = 90\% \times 0.02217911 + j 0.2481233$  $= 0,019961199 + j0,22331097$
- Nilai impedansi urutan negatif untuk bus gangguan saluran 1-3
- $Z_{n2}$  (pu) =  $Z_{n1}$  = 0,019961199 + j0,22331097 Nilai impedansi urutan nol untuk bus gangguan saluran 1-3  $Z_{n0}$  (pu) = 90% x 0,1546352 + j0,7440164
- $= 0,13917168 + j0,66961476$ Nilai impedansi urutan positif untuk bus gangguan saluran 2-3
- $Z_{n-1}(pu) = 10\% \times 0.02217911 + j 0.2481233$  $= 0,00217911 + j0,02481233$
- Nilai impedansi urutan negatif untuk bus gangguan saluran 2-3
- $Z_{n2}$  (pu) =  $Z_{n1}$  = 0,00217911 +j 0,02481233 Nilai impedansi urutan nol untuk bus gangguan saluran 2-3  $Z_{n0}$  (pu) = 10% x 0,1546352 + j0,7440164  $= 0,01546352 + j0,07440164$

Dari hasil perhitungan arus hubung singkat dengan menggunakan matlab, maka didapatkan nilai kontribusi arus gangguan yang mengalir pada relai jarak.

#### Gangguan pada 60% saluran transmisi Grati -Piton

Arus gangguan yang mengalir pada relai jarak = 3,8958 pu

Nilai arus sebenamya = 3,8958 pu x 2,89 KA = 11,258862 KA

Gangguan pada 70% saluran transmisi Grati -Piton

Arus gangguan yang mengalir pada relai jarak = 3,3874 pu

Nilai arus sebenarnya = 3,3874 pu x 2,89 KA = 9,78958 KA

Gangguan pada 80% saluran transmisi Grati -Piton

Arus gangguan yang mengalir pada relai jarak = 2,9769 pu

nilai arus sebenamya = 2,9769 pu x 2,89 KA = 8,603241 KA

Gangguan pada 90% saluran transmisi Grati -Piton

Arus gangguan yang mengalir pada relai jarak = 2,6728 pu

Nilai arus sebenamya = 2,6728 pu x 2,89 KA = 7,724392 KA

### Besarnya Gangguan Setelah Adanya Pengaruh STATCOM.

Setelah terpasangnya **STATCOM** besamva gangguan dapat dilihat sebagai berikut:

Ish (pada gangguan 60% saluran transmisi Grati - $Piton$  = 1,01054 pu

Ish (pada gangguan 70% saluran transmisi Grati - $Piton$  = 1,01045 pu

Ish (pada gangguan 80% saluran transmisi Grati - $Piton$  = 1,0093 pu

I<sub>sh</sub> (pada gangguan 90% saluran transmisi Grati - $Piton$  = 1,009 pu

Maka perhitungan impedansi relai jarak ketika statcom diletakkan pada saluran adalah :

Gangguan pada 60% saluran transmisi Grati -Piton

$$
Z = nZ_1 + \frac{I_{xk}}{I_{cdni}} (n-0.5)Z_1
$$

 $Z = 0.0133075 + j0.14887398 + \frac{1.01054}{j}$  (06-

0,5 ) 0,0221791+j0,2481233  $= 0,013872741 + j0,155310104$ 

nilai Z sebenarnya = 0,013872741 + j0,155310104 x 7 base

 $= 0.013872741 + i0.155310104 \times 100$  ohm

 $= 1,3872741 + j15,5310104$ 

Penambahan impedansi =  $(1,3872741 + j15,5310104) - (1,33075 + j14,887398)$  $(133075 + i14.887398)$ 

$$
x100\%
$$

 $= 4,33\%$ 

maka nilai impedansi sekunder = (1,3872741 +

j15,5310104) x  $\frac{2000}{4}$  $0,1$  $- x$ 500  $= 0,554909658 + j6,212404161$  Gangguan pada 70% saluran transmisi Grati -Piton

$$
Z = nZ_1 + \frac{I_{sh}}{I_{relat}} (n - 0.5)Z_1
$$

 $Z = 0.0155254 + j0.173686 + \frac{1.01045}{3.3874} (0.7-0.5)$ 

0,0221791+j0,2481233

 $= 0.01684859 + j0.188490868$ nilai Z sebenarnya = 0,01684859 + j0,188490868 x Z base

 $= 0,01684859 + j0,188490868 \times 100$  ohm  $= 1,684859 + j 18,8490868$ 

Penambahan impedansi =

 $(1,684859 + j18,8490868) - (1,55254 + j17,3686)$ 

$$
\frac{(1,55254 + j17,3686)}{x100\%}
$$

 $= 8.53%$ 

maka nilai impedansi sekunder = (1,684859 +j

18,8490868)  $\times \frac{2000}{1} \times \frac{0,1}{500}$ 

 $= 0.673943606 + j7,539634751$ 

Gangguan pada 80% saluran transmisi Grati -Piton

$$
Z = nZ_1 + \frac{I_{sh}}{I_{relai}} (n - 0.5)Z_1
$$

Z = 0,0177433 +j0,198499 +  $\frac{1,0093}{2,9769}$  (0,8-0,5)

0,0221791+i0.2481233

 $= 0,019999358 + j0,223738108$ 

nilai Z sebenarnya = 0,019999358 + j0,223738108x Z base

 $= 0.019999358 + j0.223738108x 100 ohm$  $= 1,9999358 + j22,3738108$ 

Penambahan impedansi =

 $= 12.7%$ 

$$
\frac{(1,9999358+j22,3738108)-(1,77434+j19,8499)}{(1,77434+j19,8499)}
$$

$$
\times 100\%
$$

maka nilai impedansi sekunder = (1,9999358 +

 $(22.3738108) \times \frac{2000}{1} \times \frac{0.1}{500}$  $= 0,799974344 + 18,949524336$ 

Gangguan pada 90% saluran transmisi Grati -Piton

$$
Z = nZ_1 + \frac{I_{sb}}{I_{relai}} (n - 0.5)Z_1
$$

Z = 0,019961199 + j0,22331097+  $\frac{1,009}{2,6728}$  (0,9-

0,5 ) 0,0221791+j0,2481233  $= 0,0233103 + j0.2607783$ nilai Z sebenarnya = 0,0233103 + j0.2607783 x Z base  $= 0,0233103 + j0.2607783 \times 100$  ohm

 $= 2,33103 + j26,07783$ 

Penambahan impedansi =  $(2,33103 + j26,07783) - (1,9961199 + j22,331097)$  $(1,9961199 + j22,331097)$  $x100%$  $= 16.7%$ 

maka nilai impedansi sekunder = (0,0233103 + j0.2607783) x  $\frac{2000}{1}$  x  $\frac{0,1}{500}$ 

 $= 0.932412113 + i10.43113027$ 

Dari hasil perhitungan maka dapat dibuat table 1

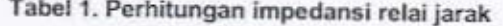

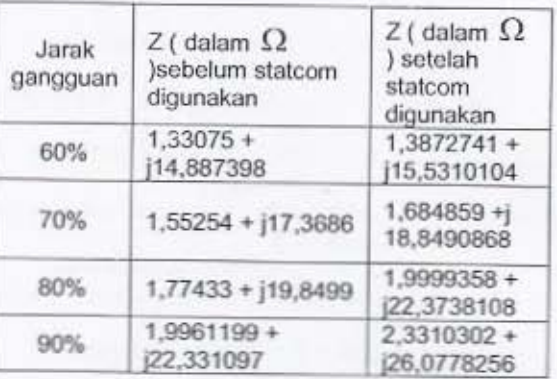

Dari tabel diatas diketahui karena adanya arus shunt yang diberikan oleh statcom maka impedansi yang dilihat relai menjadi lebih besar (letak gangguan seolah-olah menjadi lebih jauh).

Besar penambahan impedansi untuk gangguan 60%, 70% masih berada dalam nilai jangkauan zone 1 relai jarak dan pada gangguan 90% masih berada dalam zone 2, tetapi untuk gangguan 80% besar penambahan impedansi relai berada diluar jangkauan zone 1 relai jarak, sehingga gangguan dirasakan berada dalam zone 2, hal ini membuat jangkauan relai menjadi kurang (under reach).

### 5. KESIMPULAN

Dan hasil penelitian ini, peneliti menyimpulkan bahwa:

- 1. Salah satu peralatan shunt FACTS yang memberikan kompensasi daya reaktif pada sistem tenaga listrik yaitu STATCOM.
- 2. Dengan adanya STATCOM pada saluran transmisi maka mengakibatkan sistem proteksi seperti relai jarak terpengaruh hal ini terjadi karena adanya penambahan nilai impedansi pada relai jarak.
- 3. Besar penambahan impedansi untuk gangguan 60%, 70% masih berada dalam nilai jangkauan zone 1 relai jarak dan pada gangguan 90% masih berada dalam jangkauan zone 2.
- 4. Untuk gangguan 80% besar penambahan impedansi relai berada diluar jangkauan zone 1 relai jarak, sehingga gangguan dirasakan berada dalam zone 2, hal ini membuat jangkauan relai menjadi kurang (under reach)

64 | JURNAL ENERGI & KELISTRIKAN VOL. 8 NO.1, JANUARI - MEI 2016

## **DAFTAR PUSTAKA**

- 1. N. G. Hingorani and L Gyugyi, 1999, Understanding FACTS:Concepts and<br>Technology of Flexible AC Transmission systems. New York: Wiley. Nov.
- 2. Ir Komari, 2003, Proteksi sistem tenaga listrik. Jakarta : PT.PLN (Persero) Jasa pendidikan dan Pelatihan, Desember
- 3. Hadi, Saadat, 2002, Power system Analysis. New York: McGraw Hill.
- 4. Rashid, H Muhammad, 1999, Elektronika Daya : Rangkaian, devais dan aplikasinya Jilid 1. Jakarta : PT Prenhallindo.
- 5. X. Y Zhou, 2005, The Impact of statcom on<br>distance relay.  $15^{\text{th}}$  PSCC. Liege 22-26 Agust
- 6. IEEE Comittee report, 2005, Performance of Distance Relay on Shunt-FACTS Compensated Transmission lines. IEEE Transaction On Power Delivery, vol. 20, No. 3. July
- 7. Cekmas Cekdin, 2007, Sistem tenaga listrik : contoh soal dan penyelesaiannya menggunakan matlab. Yogyakarta : Penerbit Andi.
- 8. William D. Stevenson Jr, 1982, Elemet Of Power System Analysis McGraw Hill, New York